## SAP ABAP table FIN S CONF\_PRICECONTROL {Configuration Price Type Control and Price Type Master Data}

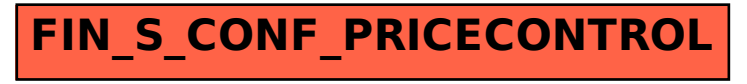